#### Week 8 Lecture 2 NWEN 241 **System Programming**

Alvin Valera Alvin.valera@ecs.vuw.ac.nz

#### **Content**

• System Calls for **Process Management**

#### **Recap: Parent and child**

#### When liux starts it runs a single program, **init** with process id **1**

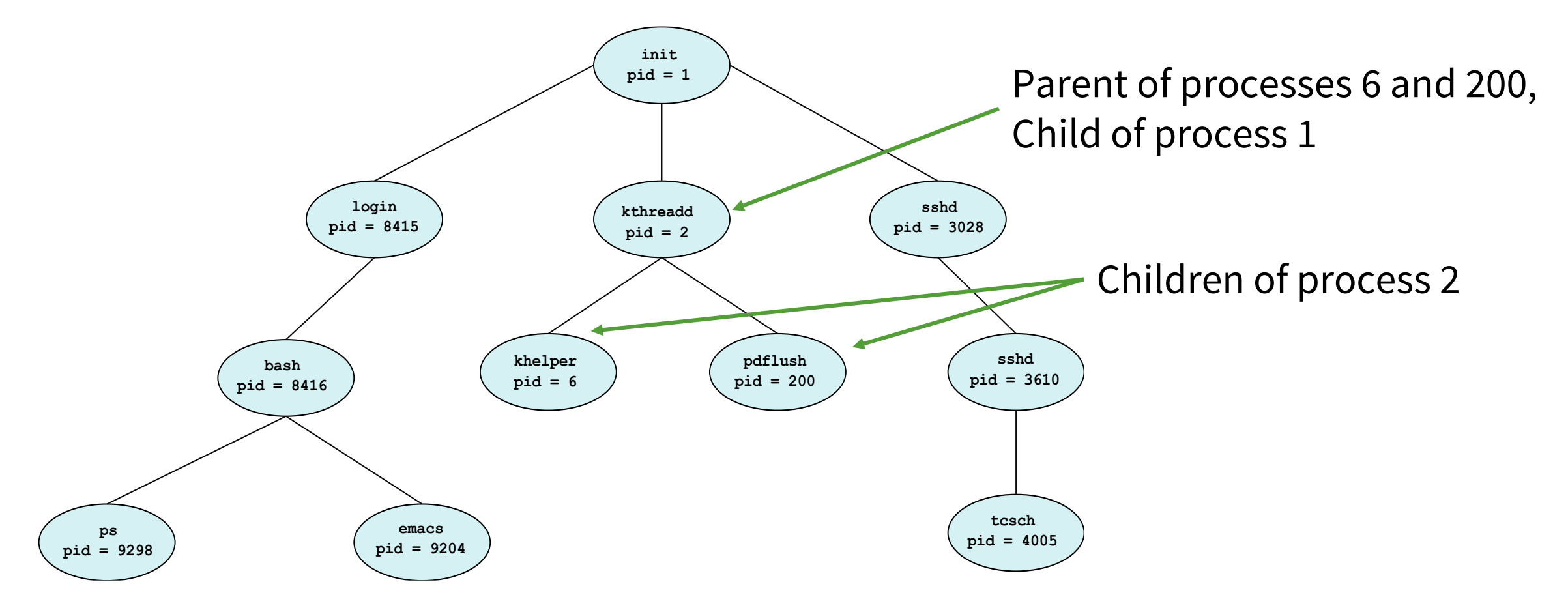

#### **Process management system calls**

The following system calls are used for basic process management.

- fork() Defined in unistd.h
- exec()
- wait() Defined in sys/wait.h
- exit() Defined in stdlib.h

### **Process creation with fork()**

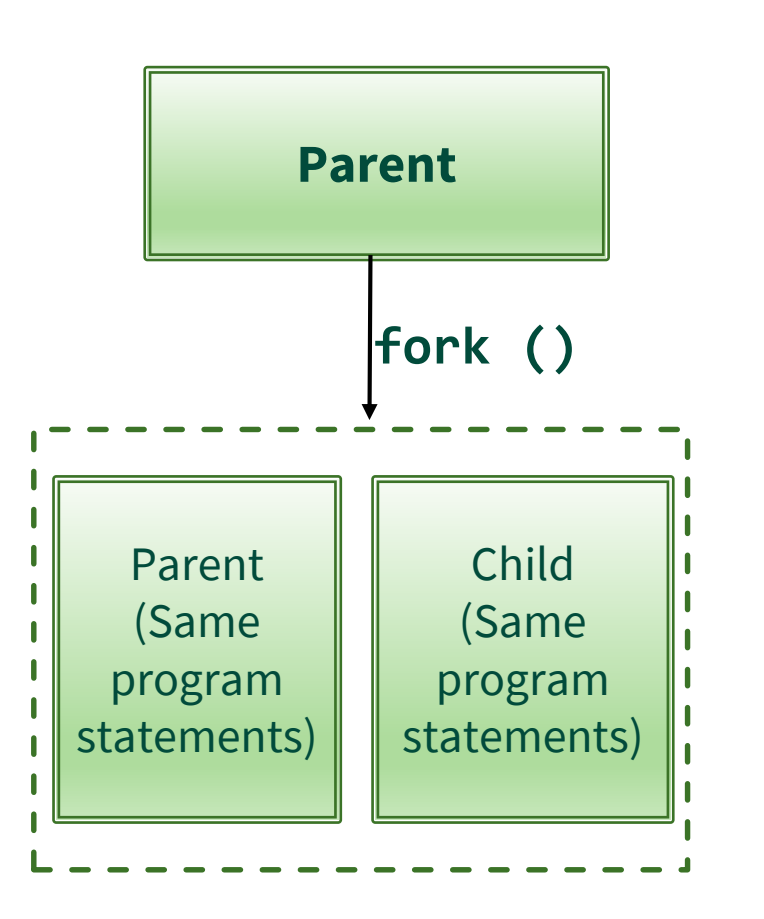

• In Linux all processes are created with the system call **fork()**.

> #include <sys/types.h> #include <unistd.h>

pid\_t fork(void);

- A process calling **fork()** spawns a new process (child), which is a copy of the calling process.
- After a successful **fork()** call, two copies of the original code will be running.

#### **Process creation with fork()**

- After the **fork()**, both processes not only run the same program, but they resume execution as though both had called the system call.
- **fork()** returns an integer value to both parent and child process.

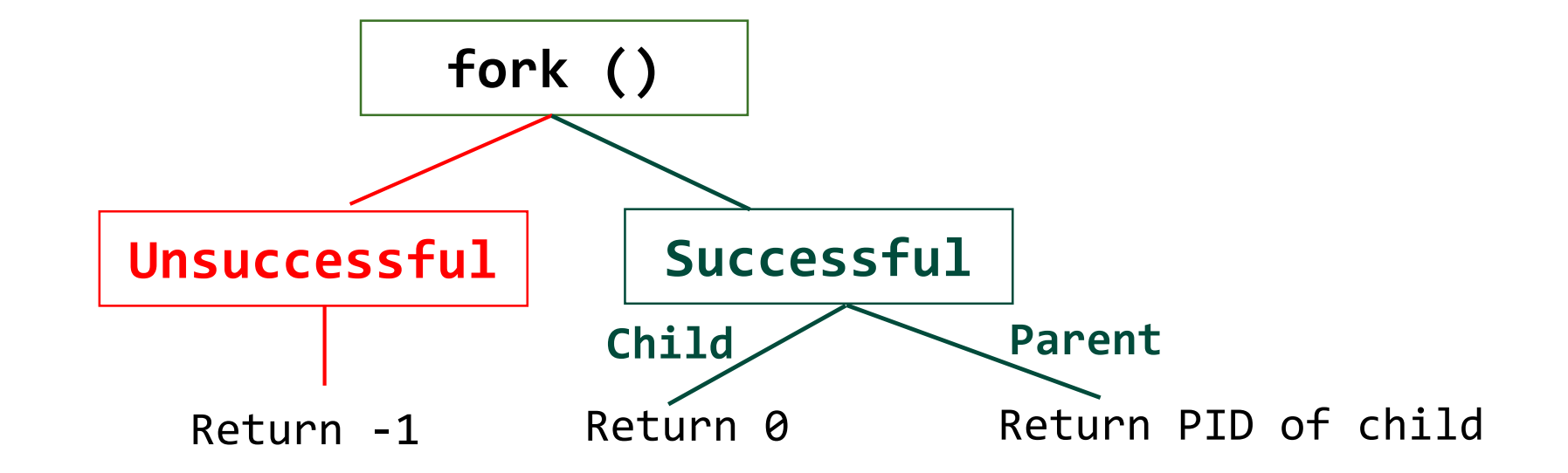

Prior to fork() system call:

```
void main(void)
{
 printf("Before fork\n");
  pid_t p = fork();
  printf("p = %d\nu", p);}
```
After fork() system call:

```
void main(void)
{
  printf("Before fork\n");
 p pid_t p = fork();
  printf("p = %d\nu", p);}
```
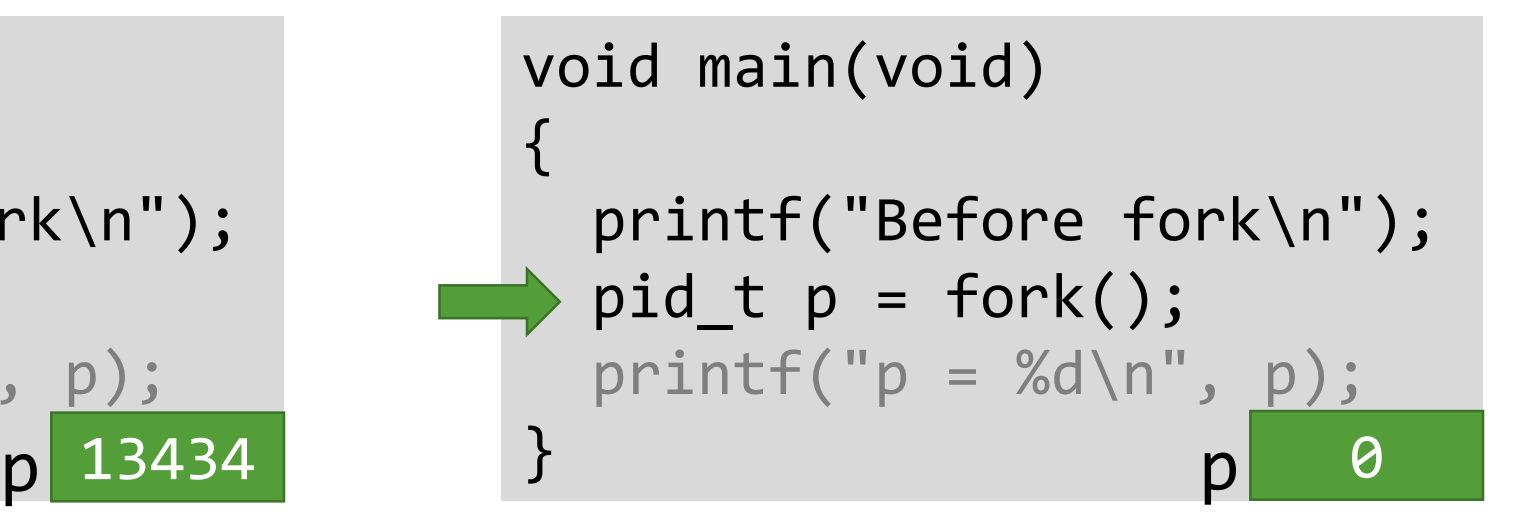

After fork() system call:

```
void main(void)
{
 printf("Before fork\n");
 pid_t p = fork();
 printf("p = %d \n\pi, p);
}
                               void main(void)
                               \{printf("Before fork\n");
                                 pid_t p = fork();
                                 printf("p = %d\n', p);}
                 p 13434 p 0
```
In parent, fork() will return PID of child

After fork() system call:

```
void main(void)
{
 printf("Before fork\n");
 pid_t p = fork();
 p printf("p = %d\n", p);
}
                              void main(void)
                               \{printf("Before fork\n");
                                pid_t p = fork();
                                printf("p = %d\n', p);}
                 p 13434 p 0
```
In parent, fork() will return PID of child In child, fork() will return 0

## **Output (if fork() is successful)**

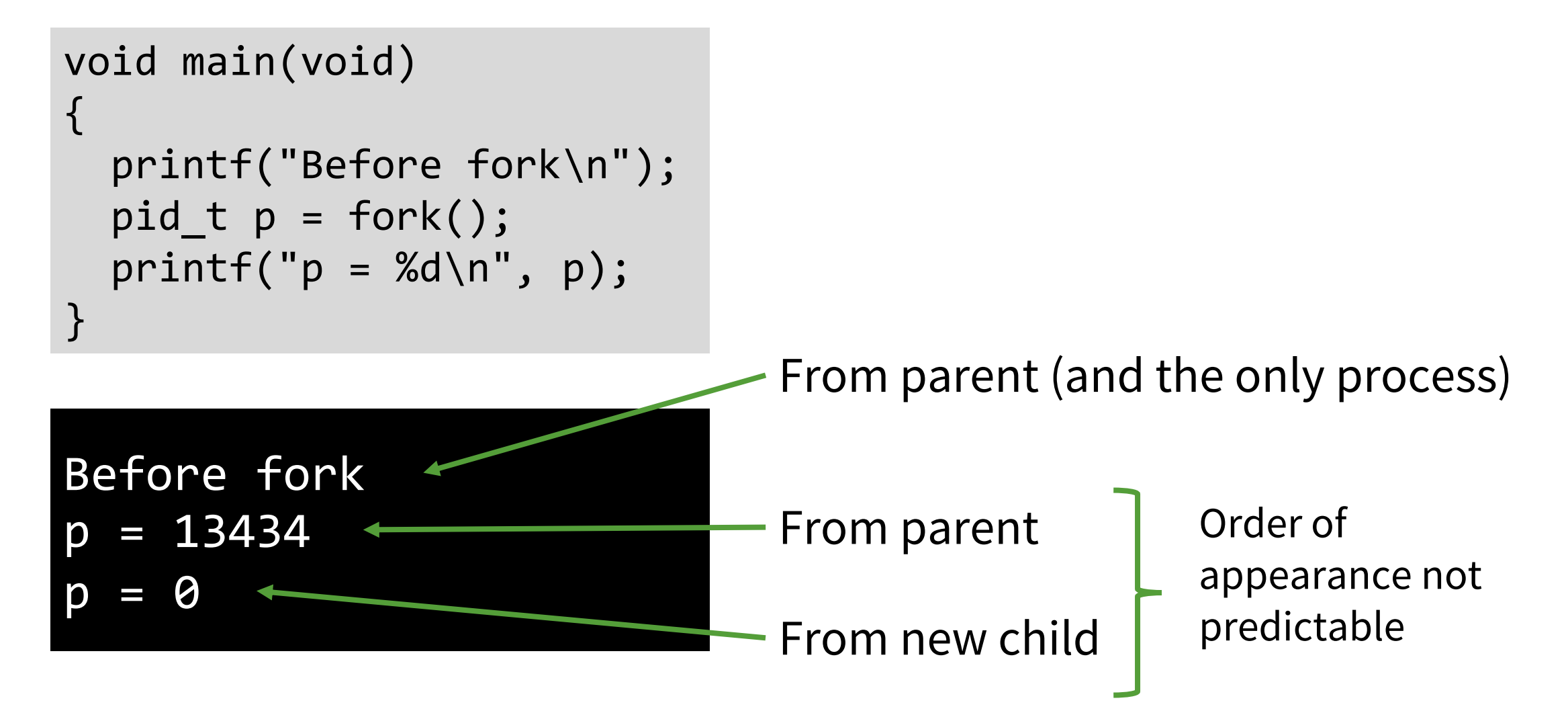

## **Using the return value**

}

Return value can be used to determine what to do in parent and child

```
void main(void)
{
    printf("Before fork\n");
    pid t p = fork();
    if(p < 0) {
         /* Failed to fork */
    } else if(p == 0) {
         \mathcal{V}^* Child process will execute this part \mathcal{V}'} else if(p > 0){
         /* Parent process will execute this part */
     }
```
#### **Process ID**

}

• To obtain the process ID of a process:

```
pid_t getpid(void);
```

```
void main(void)
{
    pid_t p = fork();
    if(p == 0) { /* Child *}printf("My PID: %d\n", getpid());
    } else if(p > 0) { /* Parent * }printf("My PID: %d, child PID: %d\n", getpid(), p);
    }
```
#### **Variables**

- After a successful **fork()** call, two copies of the original code will be running
- Parent and child will have their **own** copies of variables
- Variable changes in one process will not affect the variables in the other process

```
void main(void) {
  int a = 10, b = 20;
  pid t p = fork();
  if(p < 0) { /* Failed */exit(0);
  } else if(p == 0) { /* Child */a++;
  } else { /* Parent */
    b++;}
  printf("%d %d
\n", a, b);
}
  Prior to fork() system call:
                               10
                               20
                          \frac{b}{a}
```

```
void main(void)
\left\{ \right.int a = 10, b = 20;
  pid t p = fork();
  if(p < 0) { /* Failed */exit(0);
  } else if(p == 0) { /* Child */a++;
  } else { /* Parent */
    b++;}
  printf("%d %d\n", a, b);
}
  After fork() system call:
                                10
                                20
                            a
                            b
```

```
16
              void main(void)
               \left\{ \right.int a = 10, b = 20;
                \rightarrow pid t p = fork();
                 if(p < 0) { /* Failed */exit(0);} else if(p == 0) { /* Child */
                   a++;
                } else { /* Parent */
                   b++;
                 }
                 printf("%d %d\n", a, b);
               }<br>}                <mark>a</mark>  10
                                               20
                                          a
                                           b
p 13434 p 0 0 p 0 0 p 0 0
```

```
void main(void)
\left\{ \right.int a = 10, b = 20;
  pid t p = fork();
  if(p < 0) { /* Failed */exit(0);
  } else if(p == 0) { /* Child */a++;
  } else { /* Parent */
    b++;}
  printf("%d %d\n", a, b);
}
  After fork() system call:
                                10
                                21
                            a
                            b
```

```
17
              void main(void)
              \left\{ \right.int a = 10, b = 20;
                pid t p = fork();
                if(p < 0) { /* Failed */exit(0);} else if(p == 0) { /* Child */a++;
                } else { /* Parent */
                  b++;
                 }
                printf("%d %d\n", a, b);
              }<br>}                <mark>a</mark>  <u>11</u>
                                              20
                                          a
                                          b
p 13434 p 0 0 p 0 0 p 0 0
```

```
void main(void)
\left\{ \right.int a = 10, b = 20;
  pid t p = fork();
  if(p < 0) { /* Failed */exit(0);
  } else if(p == 0) { /* Child */a++;
  } else { /* Parent */
    b++;}
  printf("%d %d\n", a, b);
}<br>}
  After fork() system call:
                                 10
                                 21
                            a
                            b
```

```
18
              void main(void)
              \left\{ \right.int a = 10, b = 20;
                pid t p = fork();
                if(p < 0) { /* Failed */exit(0);} else if(p == 0) { /* Child */a++;
                } else { /* Parent */
                  b++;}
                printf("%d %d\n", a, b);
              \left\{\right\} and \left\{\right. 11
                                            20
                                        a
                                        b
p 13434 p 0 0 p 0 0 p 0 0
```

```
void main(void)
\mathcal{L}int a = 10, b = 20;
  pid t p = fork();
  if(p < 0) { /* Failed */exit(0);
  } else if(p == 0) {
    a++;
  } else { /* Parent */
    b++;}
  printf("%d %d\n", a, b);
}<br>}
                                                                            19
  After fork() system call:
                                10
                                21
                            a
                            b
                                           void main(void)
                                           \left\{ \right.int a = 10, b = 20;
                                             pid t p = fork();
                                             if(p < \theta) \leq/* Failed */
                                                          | == 0) { /* Child */\mathbf{r}} else { /* Parent */
                                               b++;
                                             }
                                             printf("%d %d\n", a, b);
                                           \left\{\right\} and \left\{\right. 11
                                                                            20
                                                                       a
                                                                       b
                        10 21
                         11 20
                            p 13434 p 0 0 p 0 0 p 0 0
```

```
void main(void)
\mathcal{L}int a = 10, b = 20;
  pid t p = fork();
  if(p < 0) { /* Failed */exit(0);
  } else if(p == 0) {
    a++;
  } else { /* Parent */
    b++;}
  printf("%d %d\n", a, b);
}<br>}
                                                                            20
  After fork() system call:
                                10
                                21
                            a
                            b
                                           void main(void)
                                           \left\{ \right.int a = 10, b = 20;
                                             pid t p = fork();
                                             if(p < \theta) \leq/* Failed */
                                                          | == 0) { /* Child */\mathbf{r}} else { /* Parent */
                                               b++;
                                             }
                                             printf("%d %d\n", a, b);
                                           \left\{\right\} and \left\{\right. 11
                                                                            20
                                                                       a
                                                                       b
                         11 20
                         10 21
                            p 13434 p 0 0 p 0 0 p 0 0
```
#### **Fork bomb**

What will happen in this code?

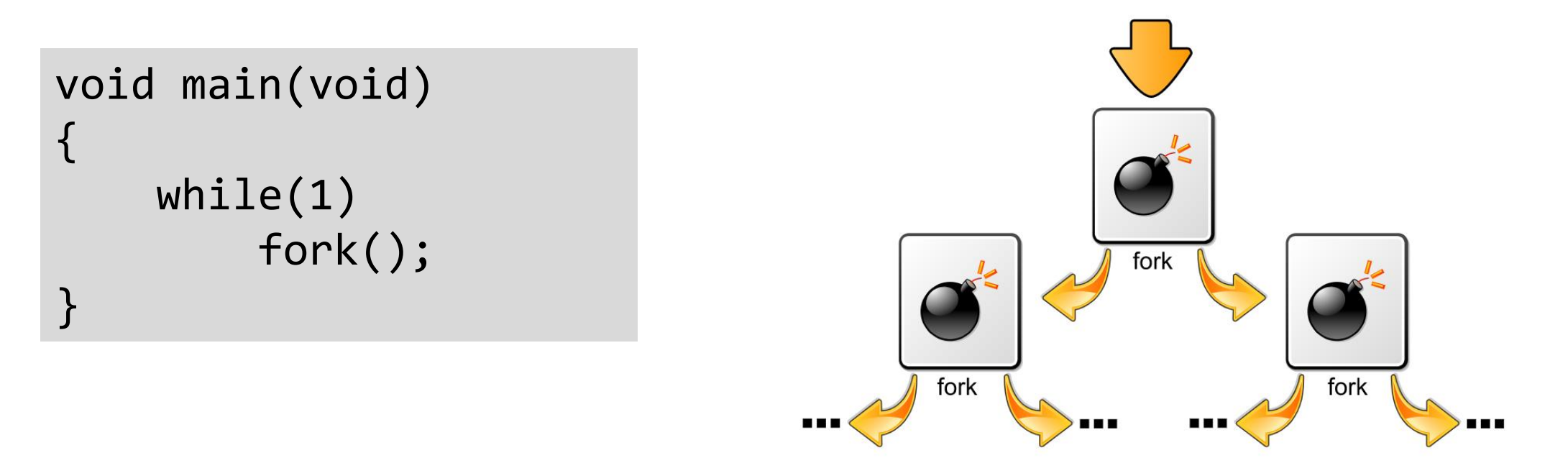

Fork bomb (aka *wabbit* or *rabbit virus*): a form of denial of service attack to Linux based systems

### **Revisit - listen() and accept()**

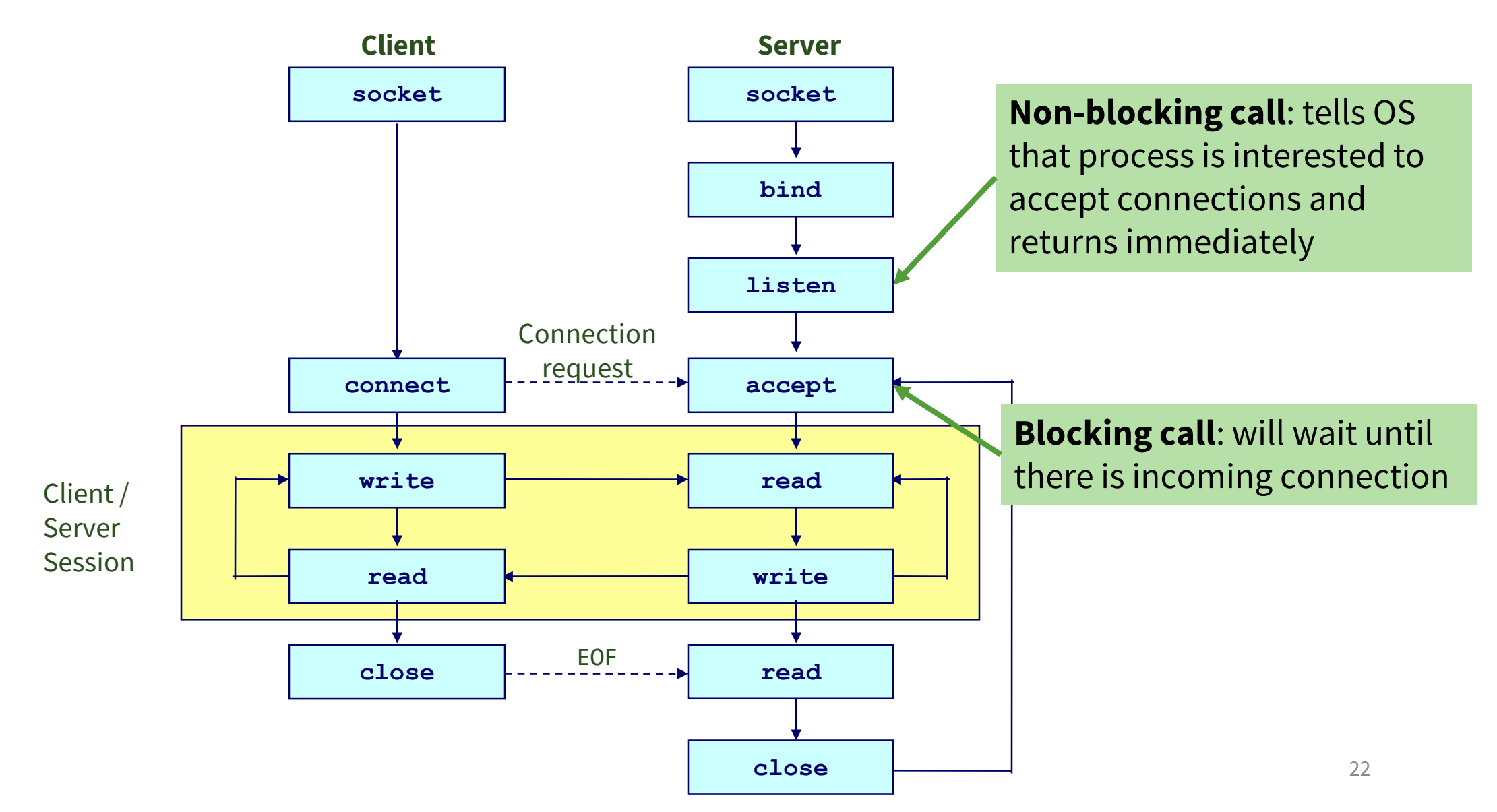

#### **Drawback of our server**

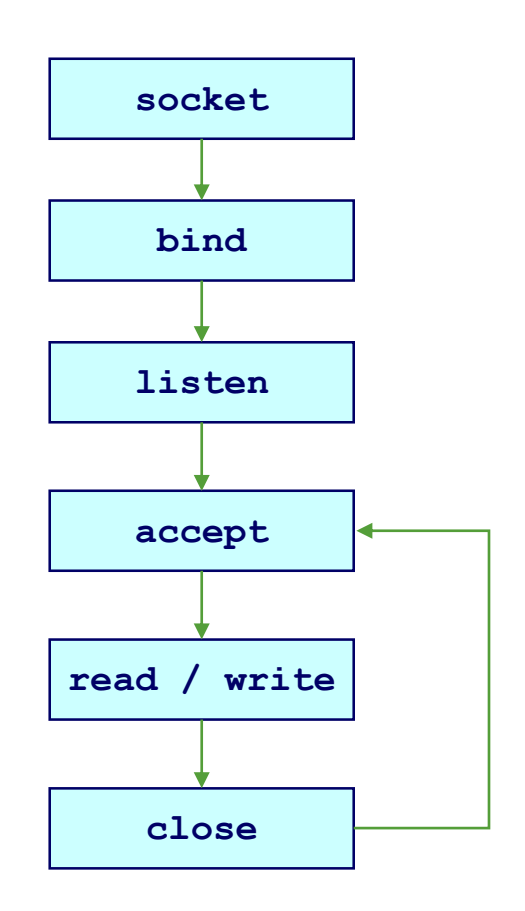

- Can only establish at most one client session at any given time
- Iterative server
- Other connecting clients will have to wait
	- If backlog is reached, these clients may get dropped
- How to make server be able to handle more than one client session concurrently?

## **Socket programming with fork()**

- Call fork() after accepting a client connection
- In parent process, go back to accept()
- In child process, handle communication with client

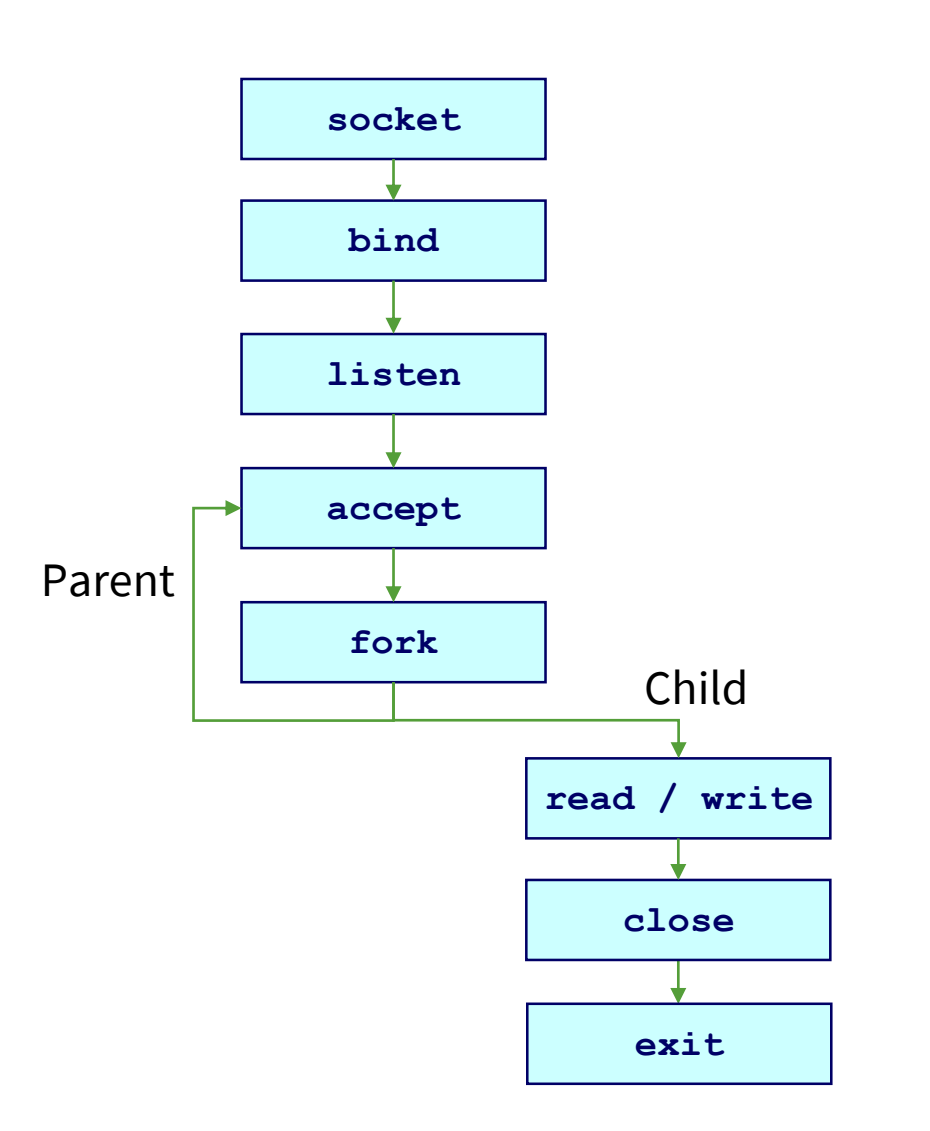

## **Process creation with exec()**

- **exec()** call replaces a current process' image with a new one (i.e. loads a new program within current process)
- Upon success, **exec() does not** return to the caller
	- If it does return, it means the call failed. Typical reasons are: non-existent file (bad path) or bad permissions.
- The process id **PID is not changed**, this is because we are not creating a new process we are just replacing a process with another process
- The new process is executed from the entry point.

## **Process creation with exec()**

- There is no system call specifically by the name **exec()**
- By **exec()** we usually refer to a family of calls:
	- − **int execl(char \*path, char \*arg, ...);**
	- − **int execv(char \*path, char \*argv[]);**
	- − **int execle(char \*path, char \*arg, ..., char \*envp[]);**
	- − **int execve(char \*path, char \*argv[], char \*envp[]);**
	- − **int execlp(char \*file, char \*arg, ...);**
	- − **int execvp(char \*file, char \*argv[]);**
- The various options *l*, *v*, *e*, and *p* mean:
	- − *l* : an argument list,
	- − *v* : an argument vector,
	- − *e*: an environment vector, and
	- − *p*: a search path.

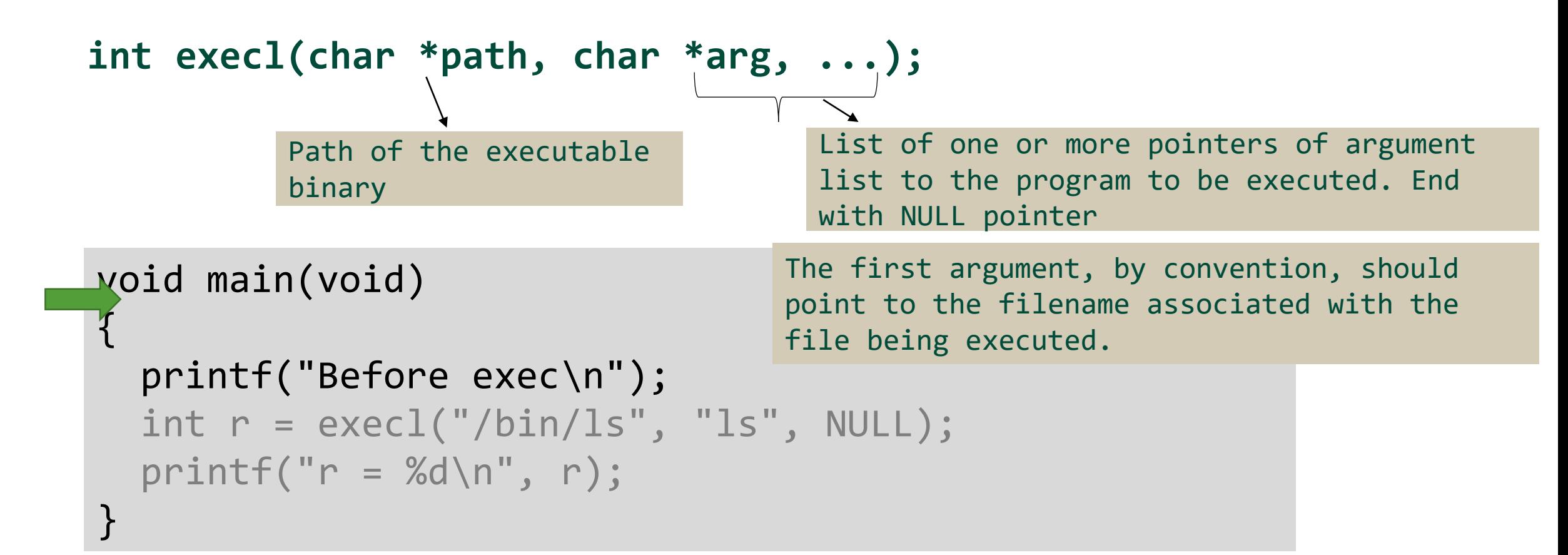

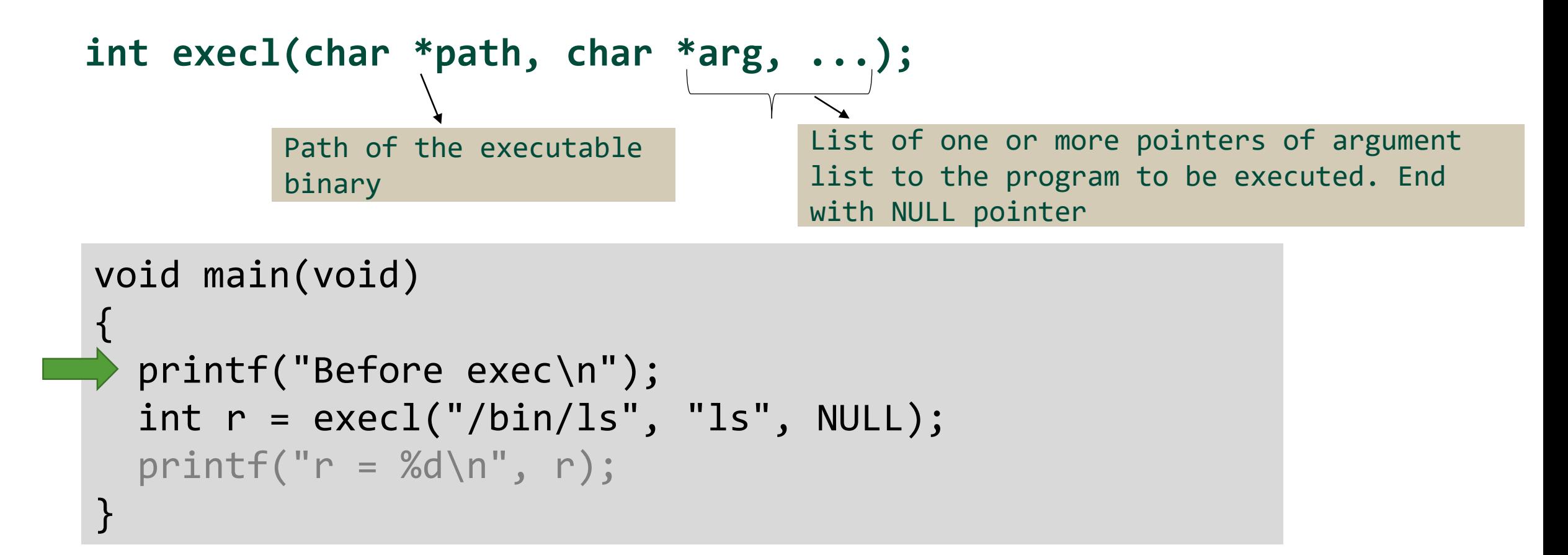

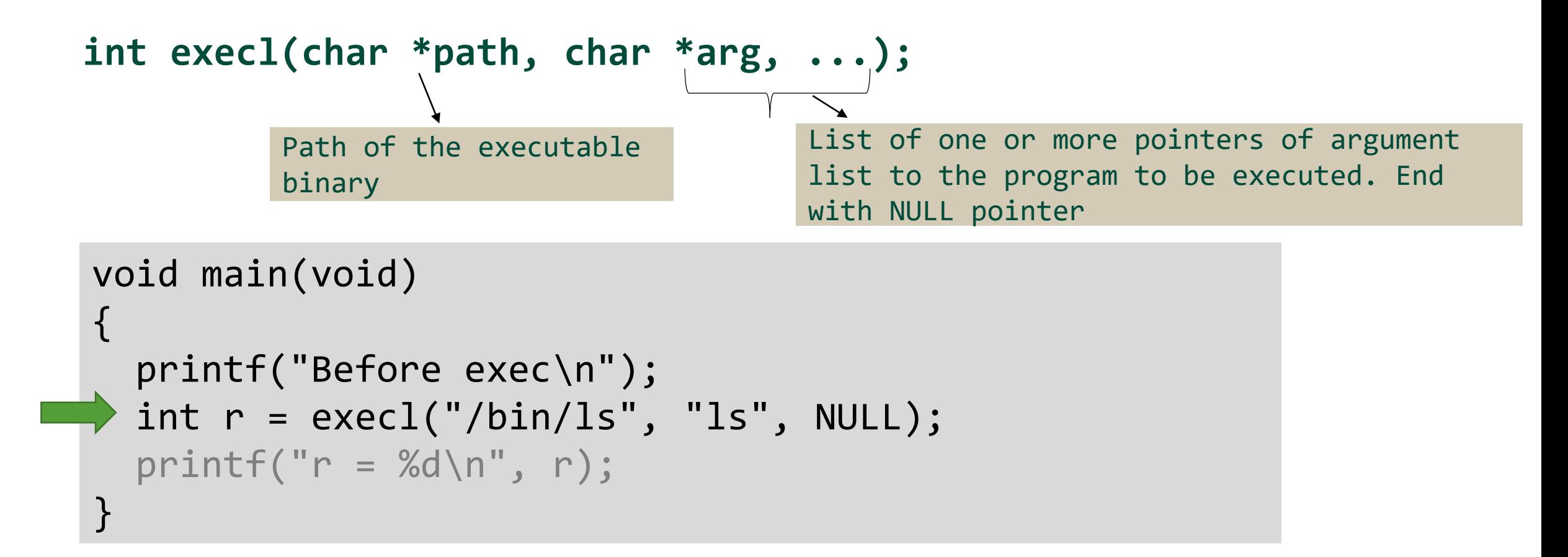

After exec() system call:

Image will be replaced with /bin/ls

/bin/ls program

Before exec 01\_Prog1.c 01\_Prog1 02\_Prog2.c 02\_Prog2

#### **What parent does while the child is executing ??**

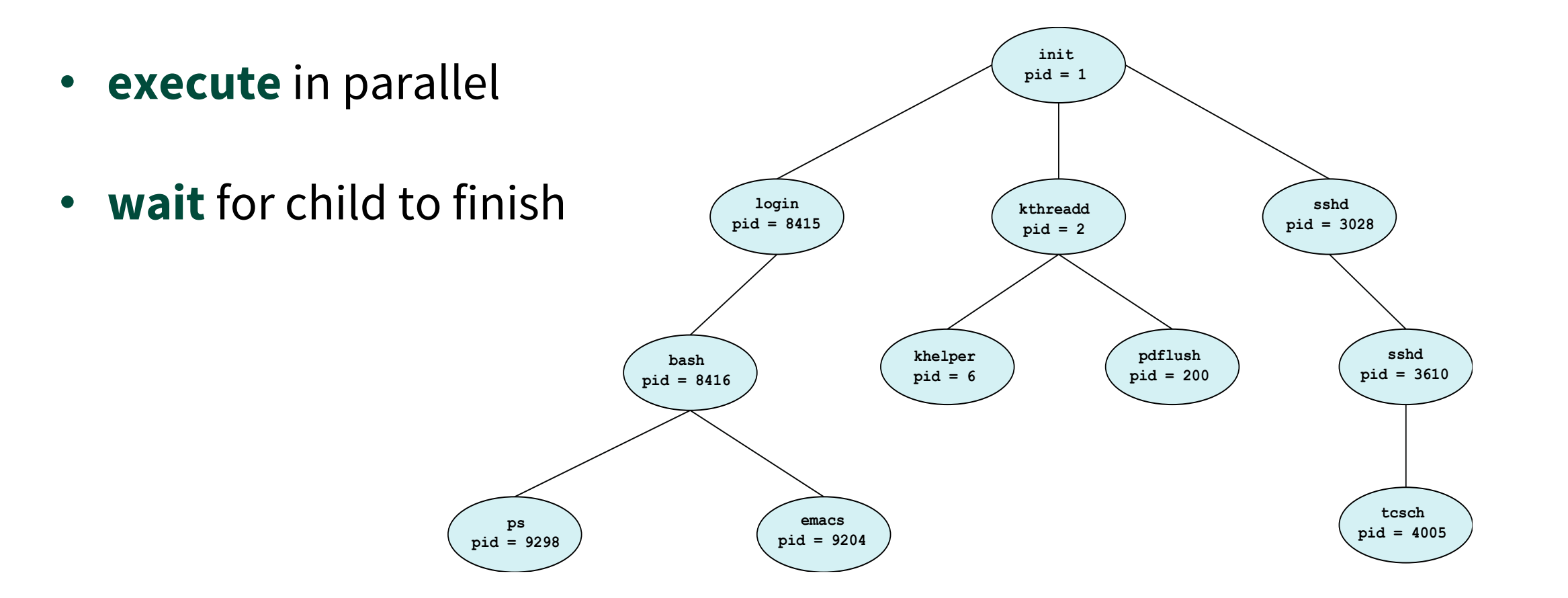

# **fork() and exec() together**

- Often after doing **fork()** we want to load a new program into the child.
- Most common e.g. a shell programs

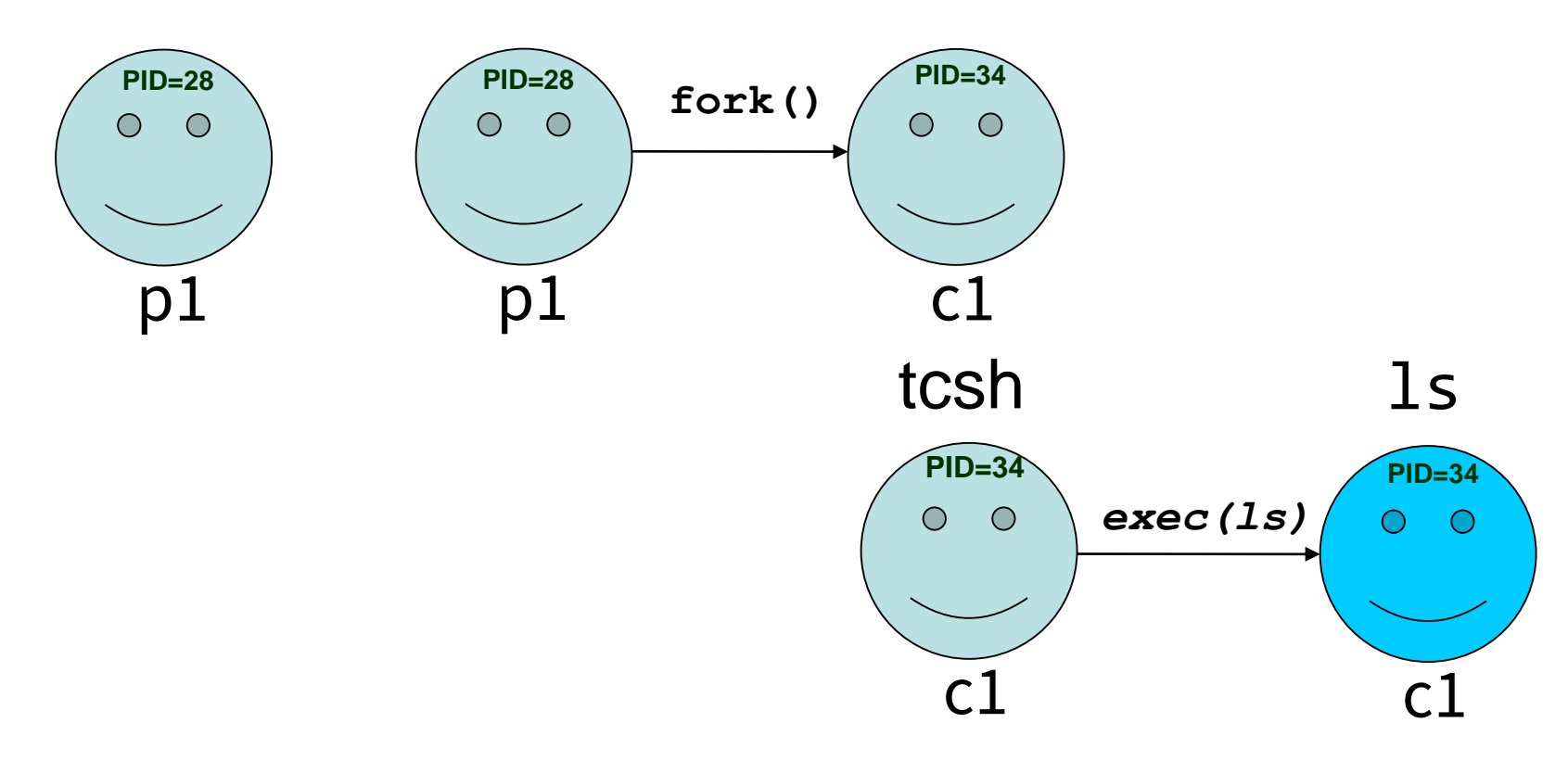

# **wait() System Call**

• Forces the parent to suspend execution, i.e. wait for the child to terminate.

#include<unistd.h> #include<sys/wait.h>

pid\_t wait(int \***status**);

- When the child process terminates, it returns a **termination status** to the operating system, which is then returned to the waiting parent process if the **status** is not NULL. The status can be then be analyzed by the parent.
- The return value is:
	- − PID of the exited process, if no error
	- − (-1) if an error has happened

#### **Example of wait when forking separate**

#### **process**

}

```
#include<unistd.h>
#include<sys/wait.h> 
#include<stdio.h>
int main(void)
{
     pid_t pid;
     /* fork a child process */pid=fork();
     if(pid<0){
        printf("Error");
        return 1; }
    else if(pid==0){/*child process */
         execlp("/bin/ls","ls", NULL); }
    else{
       /*Parent process waits for child process to complete*/
        wait(NULL);
        printf("Child Completes"); }
```
01\_Prog1.c 01\_Prog1 02\_Prog2.c 02\_Prog2 Child Completes

# **exit() System Call**

- A process can either terminate normally or abnormally (e.g. divide by zero error).
- **exit( )** system call enables explicit call for normal termination and gracefully terminates process execution (it does clean up and release of resources).

#### **void exit(int status);**

- The status argument given to **exit()** defines the exit status of the process. It is an integer value between 0 and 255.
- 35 • By convention, when a process exits with a status of zero that means it terminated normally and didn't encounter any problems; when a process exit with a non-zero status that means it did have problems.

## **Example of wait() and exit()**

}

```
main()
{
  int pid; int rv; 
  pid=fork();
  switch(pid){
    case -1:
      printf("Error -- Something went wrong with fork()\n\langle n" \rangle;
      exit(1); // parent exits
    case 0:
      printf("CHILD: This is the child process!\n");
      printf("CHILD: My PID is %d\n", getpid());
      printf("CHILD: Enter my exit status: ");
      scanf(" %d", &rv);
      printf("CHILD: I'm outta here!\n");
      exit(rv);
    default:
      printf("PARENT: This is the parent process!\n");
      printf("PARENT: My child's PID is %d\n", pid);
      printf("PARENT: I'm now waiting for my child to exit()...\n");
      wait(&rv); 
      printf("PARENT: I'm outta here!\n");
  }
```
## **More about wait() and exit()**

- Should not interpret the status value of system call **wait(&status)** literally. If **&status** is not NULL, **wait()** stores status information in the **int** to which it points.
- Value returned by exit (&status) is moved to 2<sup>nd</sup> byte and 1<sup>st</sup> (lowest) byte is used to store the status information.

```
• In previous example:
      scanf(" %d", &rv); // if value of x is entered
      ...
      exit(rv); 
   ...
      wait(&rv); // the rv contents will be x left shift
                 // by 8 bits and additional status 
                 // written into lowest 8 bit
                                                              0 0 0 x
                                                              0 \mid 0 \mid x status
```
## **More about wait() and exit()**

- This **status** integer can be inspected with macros:
	- − **WIFEXITED(status)**
	- − **WEXITSTATUS(status)**
	- − **WIFSIGNALED(status)**
	- − **WTERMSIG(status)**
	- − **WCOREDUMP(status)**
	- − **WIFSTOPPED(status)**
	- − **WSTOPSIG(status)**
	- − **WIFCONTINUED(status**)

#### **Next lecture**

- **This week** (Tutorial Style Lecture): Process management System calls
- **Next Week** : Introduction to C++